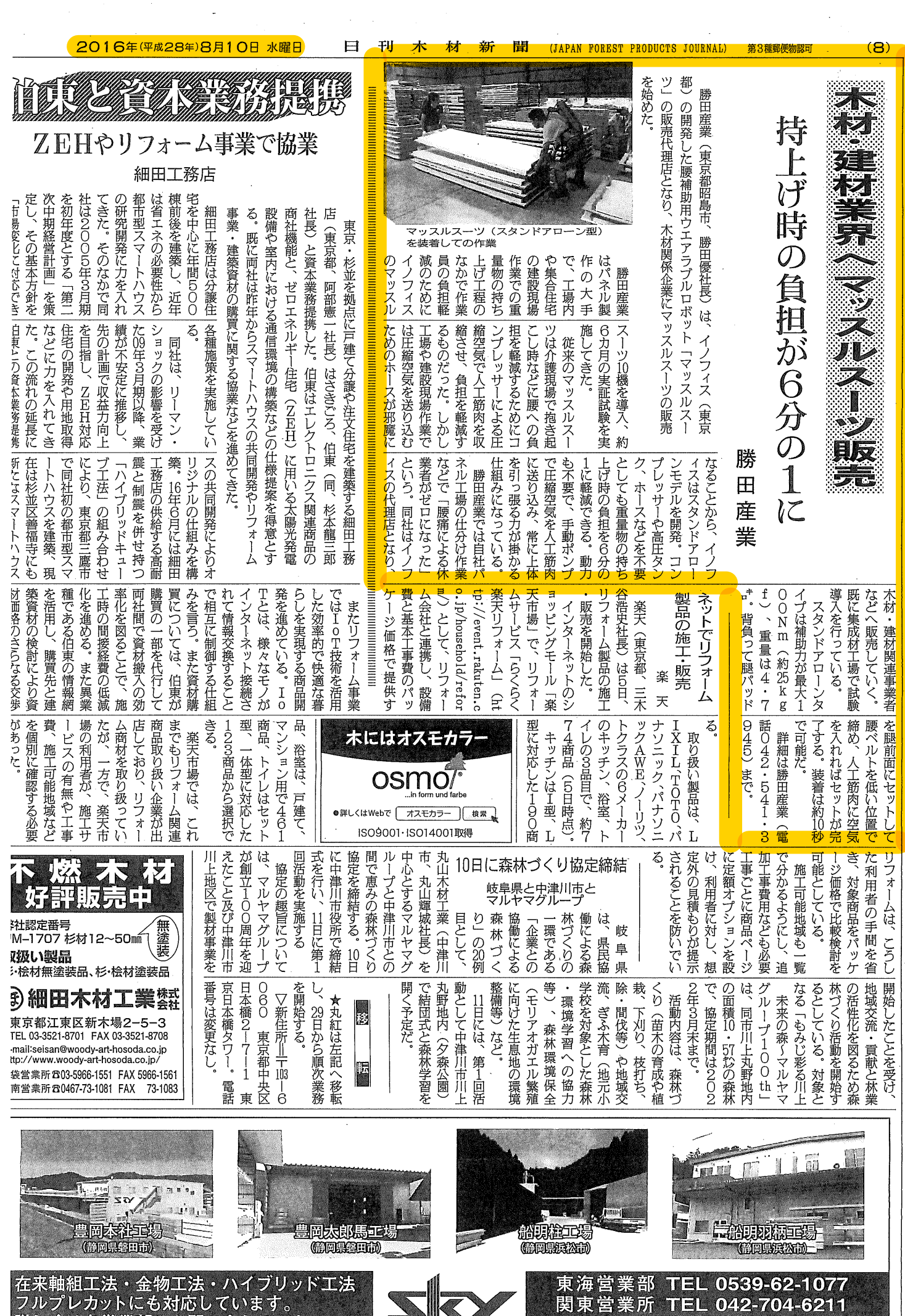

は各営業部にお問い合わせ下 ざい。 ポ⇔社スカ

スカイ プレカット 検索 click

HPも充実